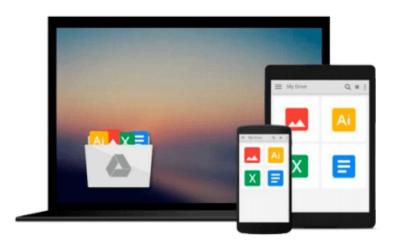

# Introduction to Wireless Localization: With iPhone SDK Examples by Eddie C. L. Chan (2012-05-29)

Eddie C. L. Chan; George Baciu

Download now

<u>Click here</u> if your download doesn"t start automatically

### Introduction to Wireless Localization: With iPhone SDK Examples by Eddie C. L. Chan (2012-05-29)

Eddie C. L. Chan; George Baciu

Introduction to Wireless Localization: With iPhone SDK Examples by Eddie C. L. Chan (2012-05-29) Eddie C. L. Chan; George Baciu

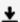

**Download** Introduction to Wireless Localization: With iPhone ...pdf

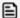

Read Online Introduction to Wireless Localization: With iPho ...pdf

Download and Read Free Online Introduction to Wireless Localization: With iPhone SDK Examples by Eddie C. L. Chan (2012-05-29) Eddie C. L. Chan; George Baciu

#### From reader reviews:

#### **Joseph Chandler:**

What do you consider book? It is just for students because they're still students or this for all people in the world, the actual best subject for that? Simply you can be answered for that concern above. Every person has various personality and hobby for each other. Don't to be forced someone or something that they don't desire do that. You must know how great as well as important the book Introduction to Wireless Localization: With iPhone SDK Examples by Eddie C. L. Chan (2012-05-29). All type of book is it possible to see on many methods. You can look for the internet sources or other social media.

#### **Terry Kline:**

Here thing why this specific Introduction to Wireless Localization: With iPhone SDK Examples by Eddie C. L. Chan (2012-05-29) are different and dependable to be yours. First of all reading through a book is good but it depends in the content from it which is the content is as scrumptious as food or not. Introduction to Wireless Localization: With iPhone SDK Examples by Eddie C. L. Chan (2012-05-29) giving you information deeper as different ways, you can find any publication out there but there is no reserve that similar with Introduction to Wireless Localization: With iPhone SDK Examples by Eddie C. L. Chan (2012-05-29). It gives you thrill studying journey, its open up your personal eyes about the thing in which happened in the world which is probably can be happened around you. You can bring everywhere like in park your car, café, or even in your way home by train. For anyone who is having difficulties in bringing the printed book maybe the form of Introduction to Wireless Localization: With iPhone SDK Examples by Eddie C. L. Chan (2012-05-29) in e-book can be your alternate.

#### **Norman Fuentes:**

This Introduction to Wireless Localization: With iPhone SDK Examples by Eddie C. L. Chan (2012-05-29) are usually reliable for you who want to be considered a successful person, why. The reason why of this Introduction to Wireless Localization: With iPhone SDK Examples by Eddie C. L. Chan (2012-05-29) can be one of the great books you must have is usually giving you more than just simple examining food but feed anyone with information that might be will shock your previous knowledge. This book is handy, you can bring it all over the place and whenever your conditions in the e-book and printed types. Beside that this Introduction to Wireless Localization: With iPhone SDK Examples by Eddie C. L. Chan (2012-05-29) giving you an enormous of experience like rich vocabulary, giving you demo of critical thinking that we realize it useful in your day activity. So, let's have it and luxuriate in reading.

#### Kathryn Hill:

You are able to spend your free time you just read this book this book. This Introduction to Wireless Localization: With iPhone SDK Examples by Eddie C. L. Chan (2012-05-29) is simple to develop you can read it in the area, in the beach, train along with soon. If you did not get much space to bring typically the

printed book, you can buy the e-book. It is make you easier to read it. You can save the actual book in your smart phone. And so there are a lot of benefits that you will get when you buy this book.

Download and Read Online Introduction to Wireless Localization: With iPhone SDK Examples by Eddie C. L. Chan (2012-05-29) Eddie C. L. Chan; George Baciu #3VWI2O8Q4LN

## Read Introduction to Wireless Localization: With iPhone SDK Examples by Eddie C. L. Chan (2012-05-29) by Eddie C. L. Chan; George Baciu for online ebook

Introduction to Wireless Localization: With iPhone SDK Examples by Eddie C. L. Chan (2012-05-29) by Eddie C. L. Chan; George Baciu Free PDF d0wnl0ad, audio books, books to read, good books to read, cheap books, good books, online books, books online, book reviews epub, read books online, books to read online, online library, greatbooks to read, PDF best books to read, top books to read Introduction to Wireless Localization: With iPhone SDK Examples by Eddie C. L. Chan (2012-05-29) by Eddie C. L. Chan; George Baciu books to read online.

Online Introduction to Wireless Localization: With iPhone SDK Examples by Eddie C. L. Chan (2012-05-29) by Eddie C. L. Chan; George Baciu ebook PDF download

Introduction to Wireless Localization: With iPhone SDK Examples by Eddie C. L. Chan (2012-05-29) by Eddie C. L. Chan;George Baciu Doc

Introduction to Wireless Localization: With iPhone SDK Examples by Eddie C. L. Chan (2012-05-29) by Eddie C. L. Chan; George Baciu Mobipocket

Introduction to Wireless Localization: With iPhone SDK Examples by Eddie C. L. Chan (2012-05-29) by Eddie C. L. Chan; George Baciu EPub